# **Mukurtu Login and 3Cs**

### Tribal Stewardship Cohort Program

# Logging in

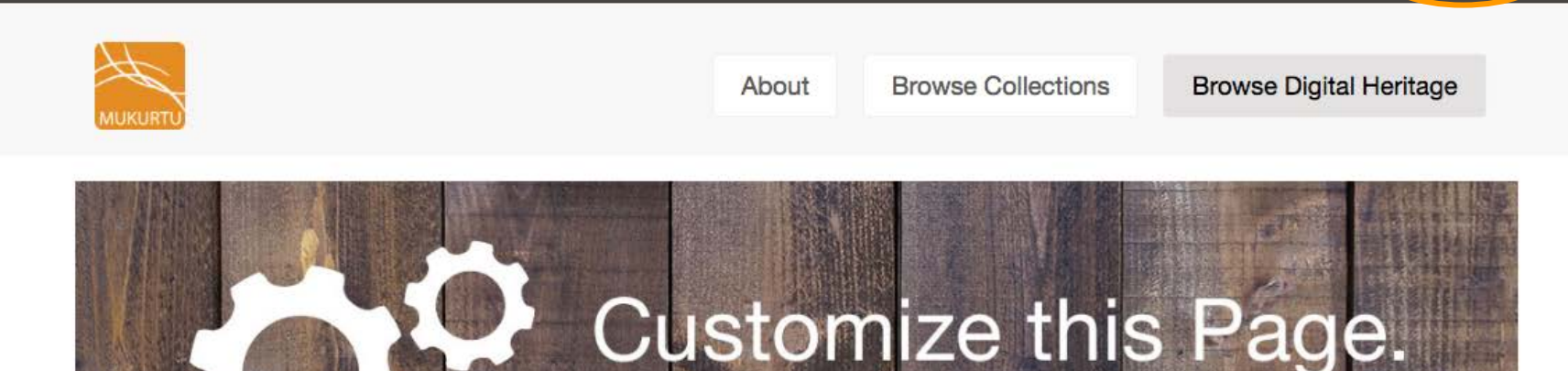

Log in

### Welcome to Mukurtu CMS

Mukurtu (MOOK-oo-too) is a grassroots project aiming to empower communities to manage, share and exchange their digital heritage in culturally relevant and ethically-minded ways. We are committed to maintaining an open, community-driven approach to Mukurtu's continued development. Our first priority is to help build a platform that fosters relationships of respect and trust. Learn More >>

to update images or text.

click the gear in the top right corner

### **Browse by Community**

There is no content in this group.

**Edit Site Footer here** 

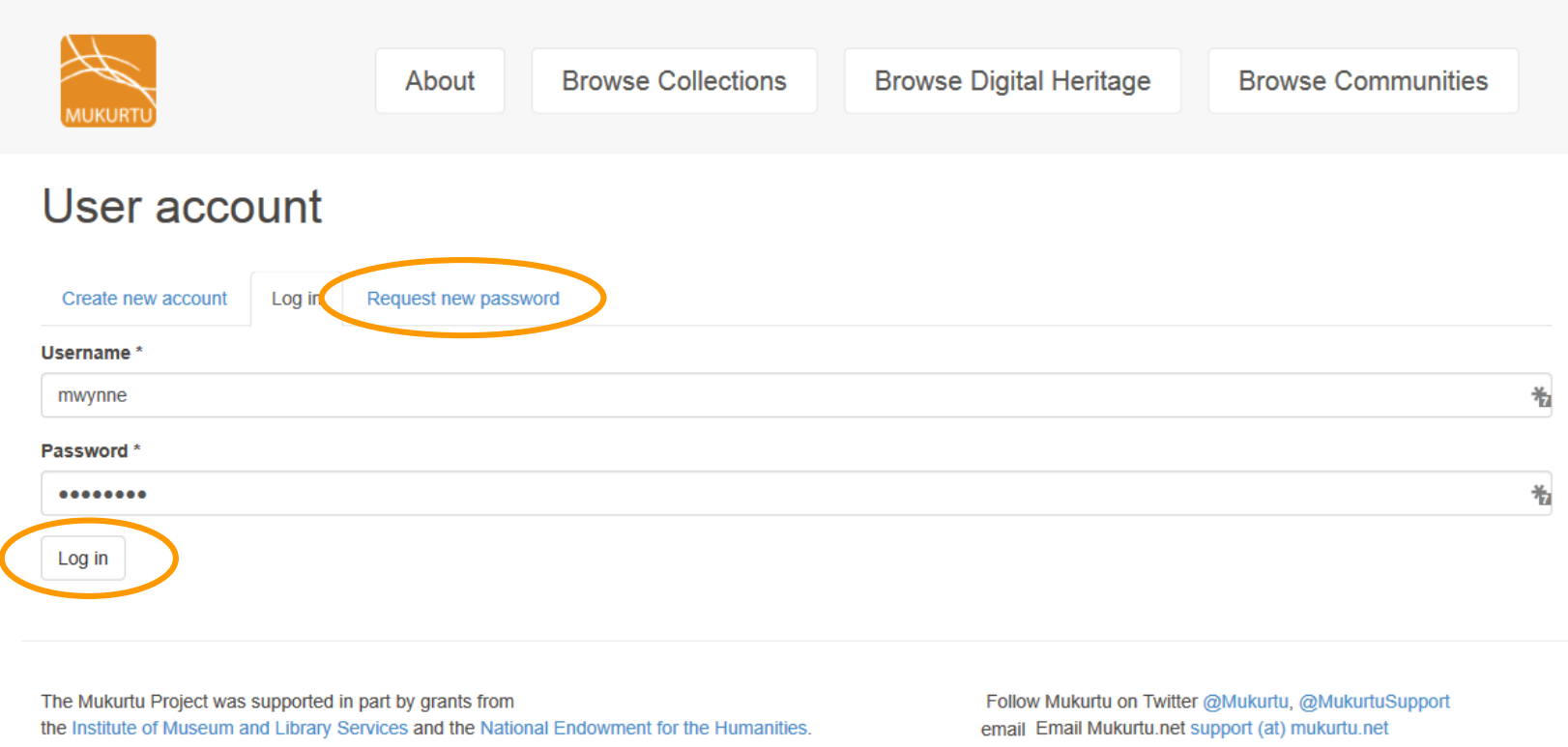

**IMLS Logo NEH Logo** 

This site is maintained by mukurtu.net, a department of the Center for Digital Archaeology. The content within is graciously provided in part by The Mukurtu Project and communities of Mukurtu. Please refer to information on each record for proper attribution and copyright of content.

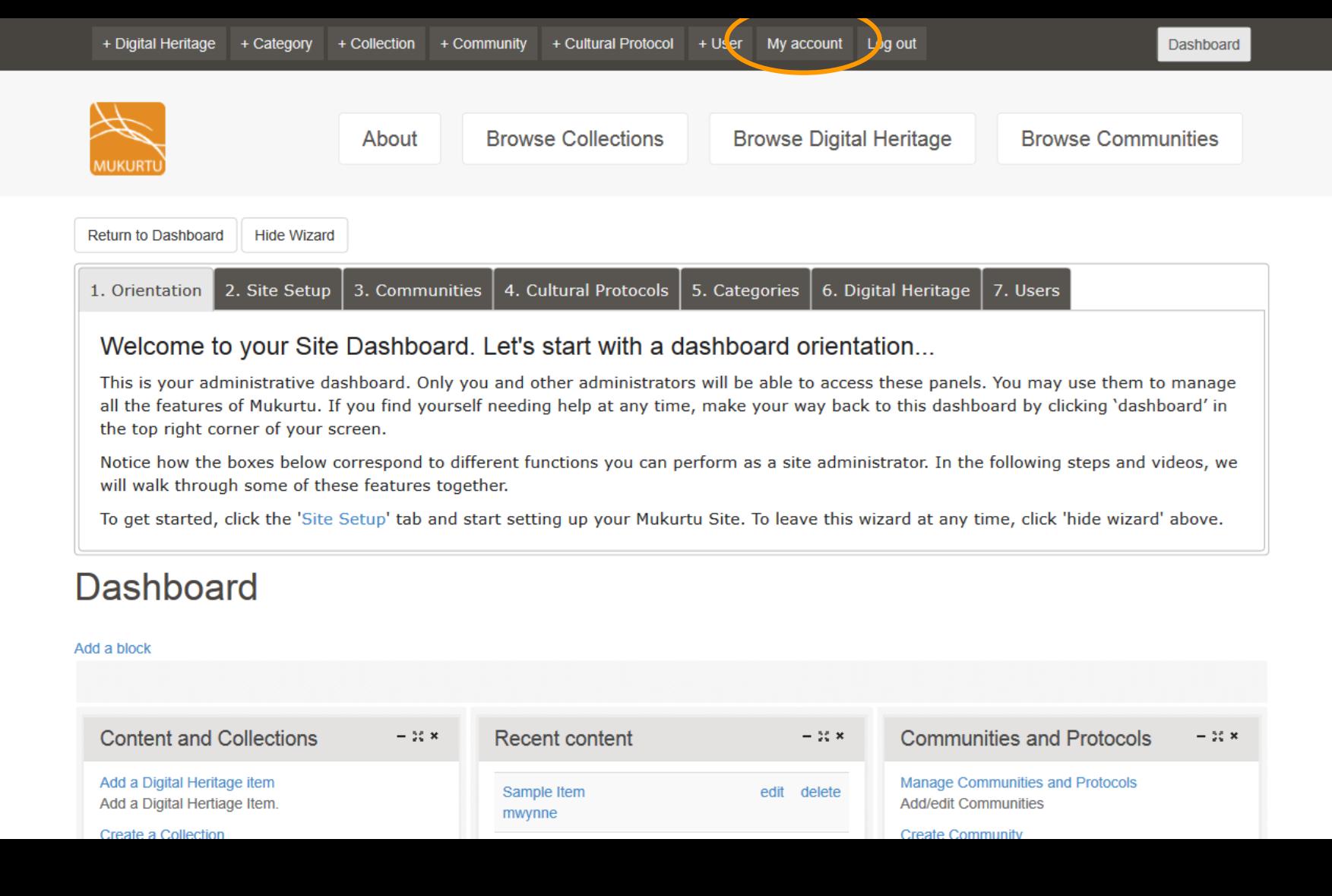

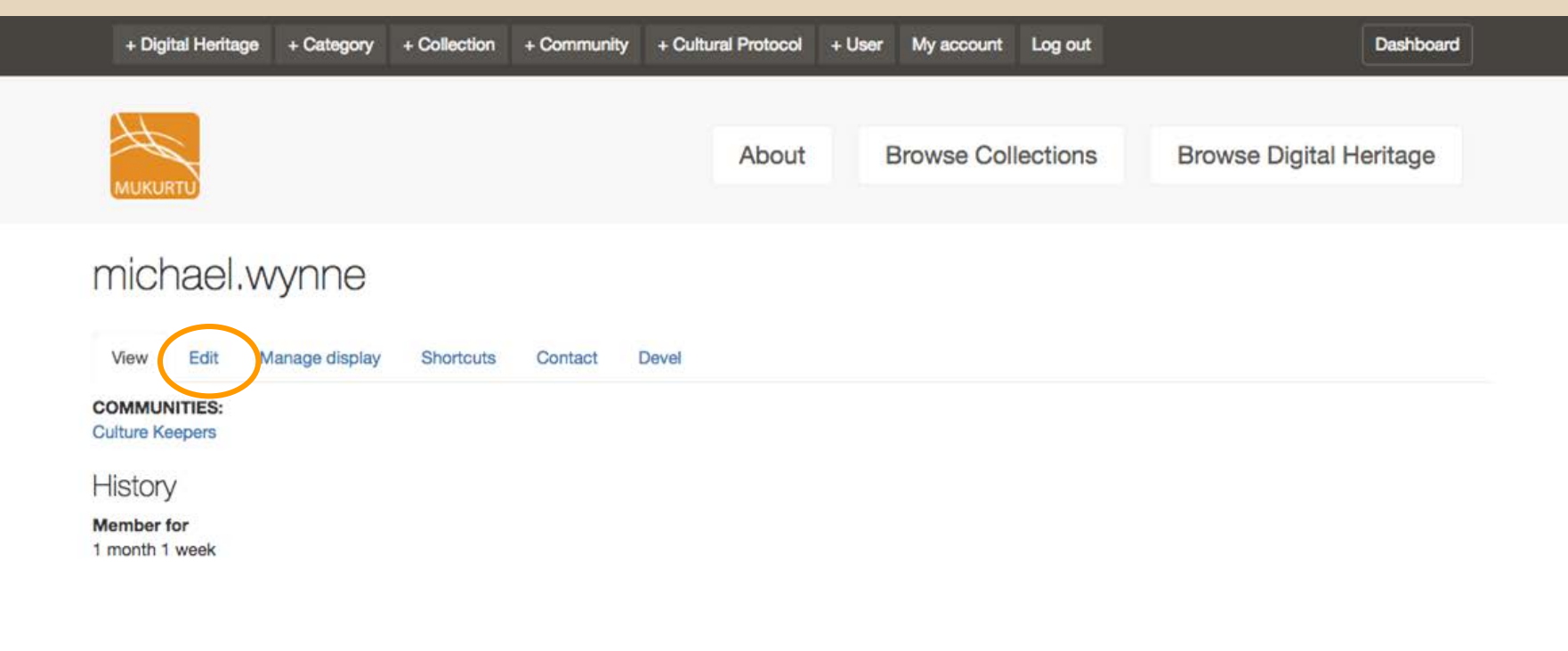

Edit Site Footer here.

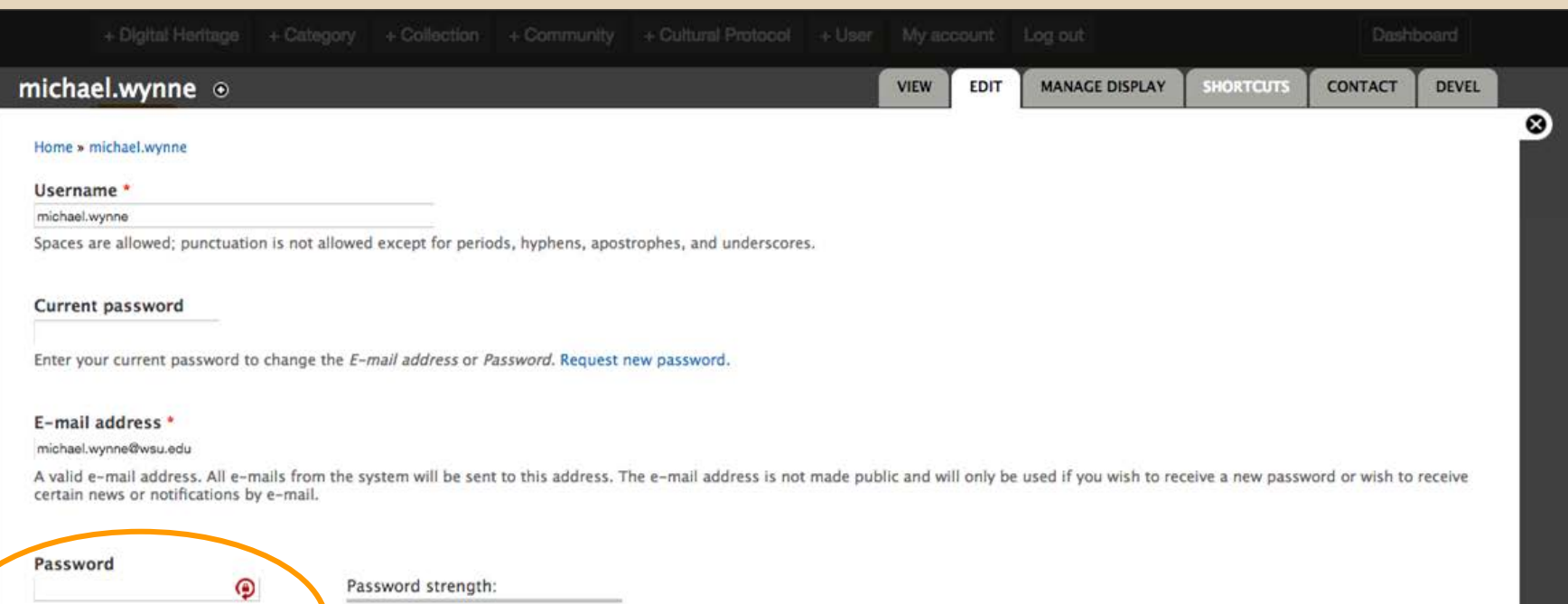

#### Confirm password

To change the current user parsword, enter the new password in both fields.

 $\bf \Theta$ 

**Status** 

Blocked

C Active

## **Creating Communities**

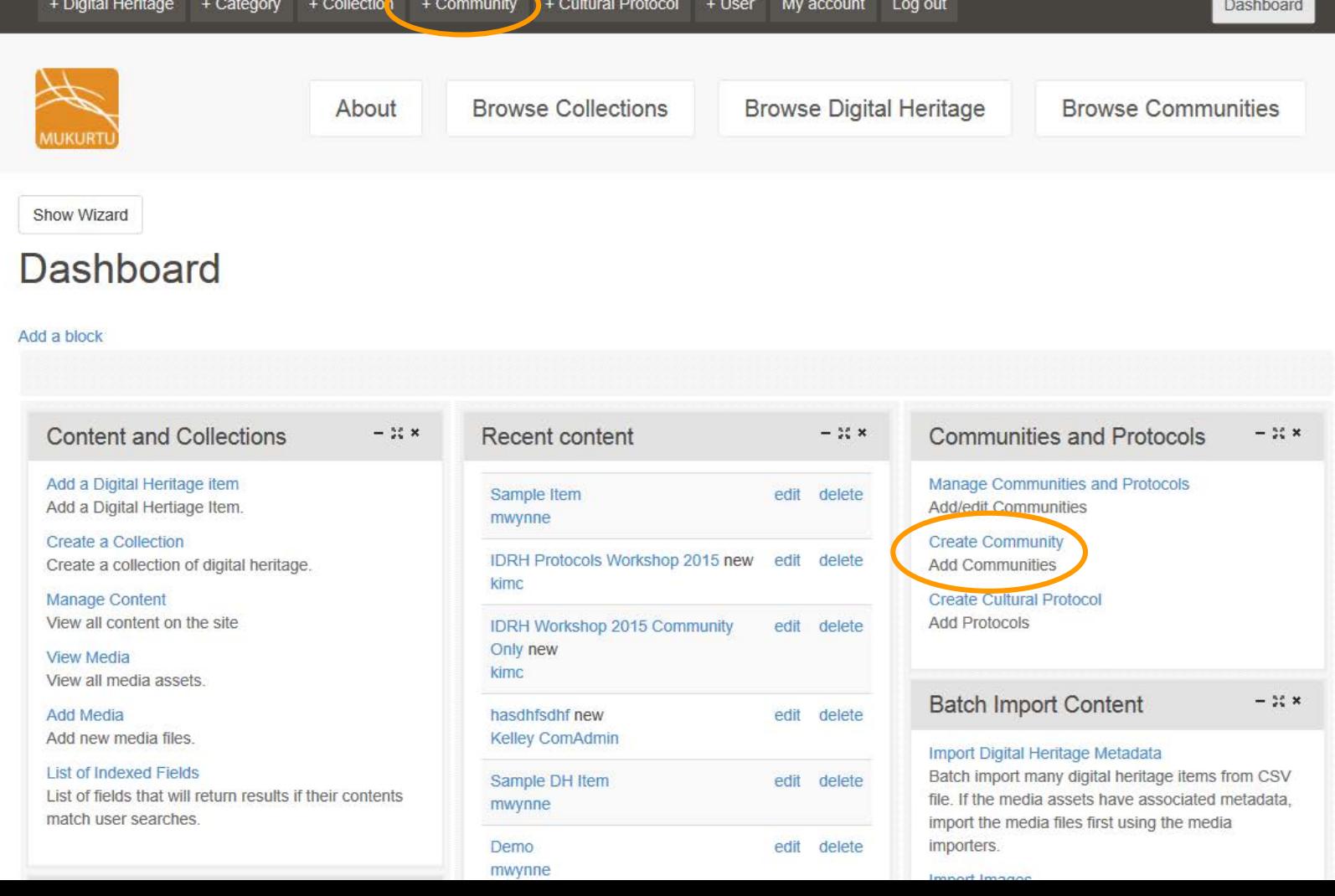

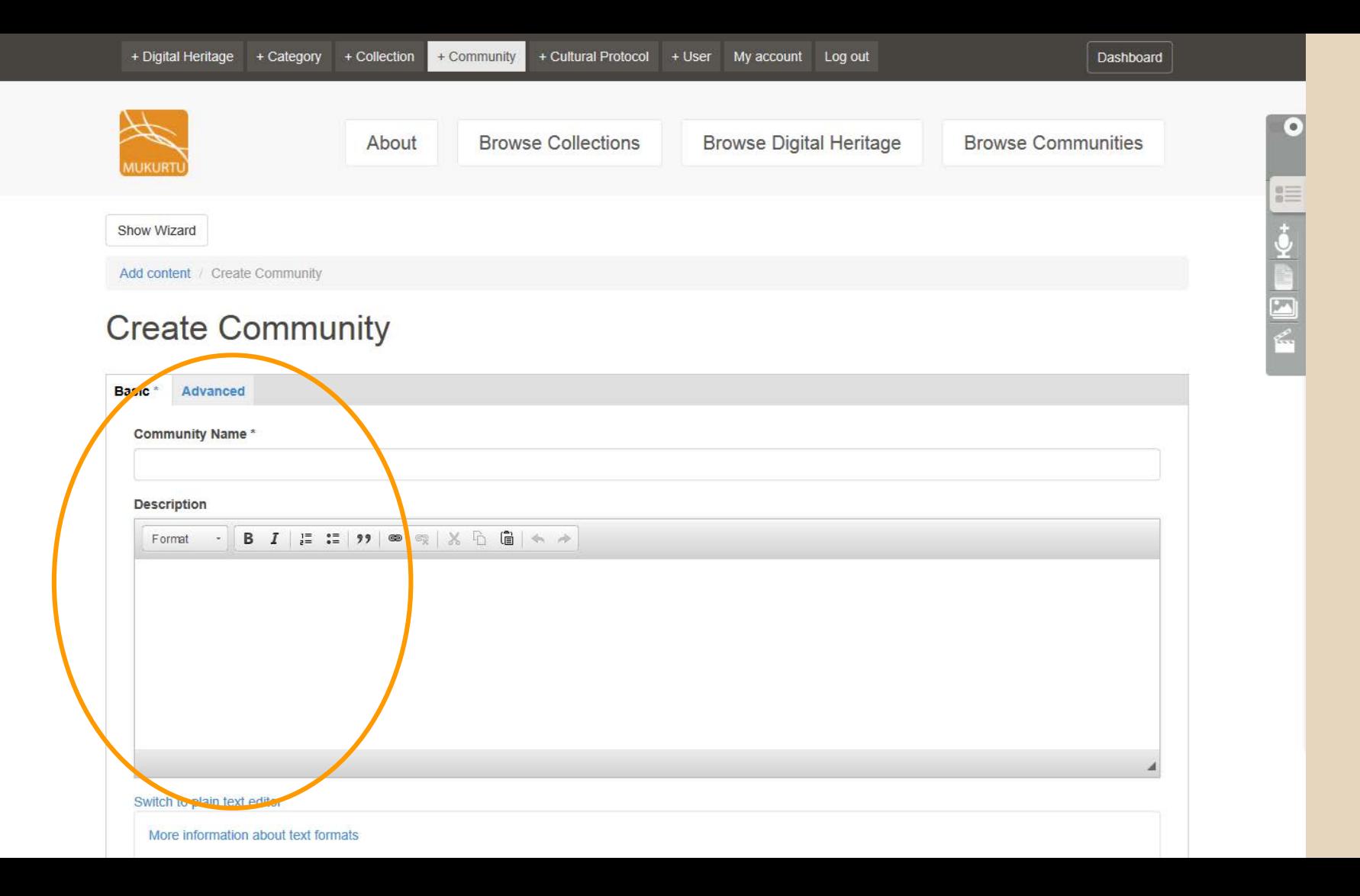

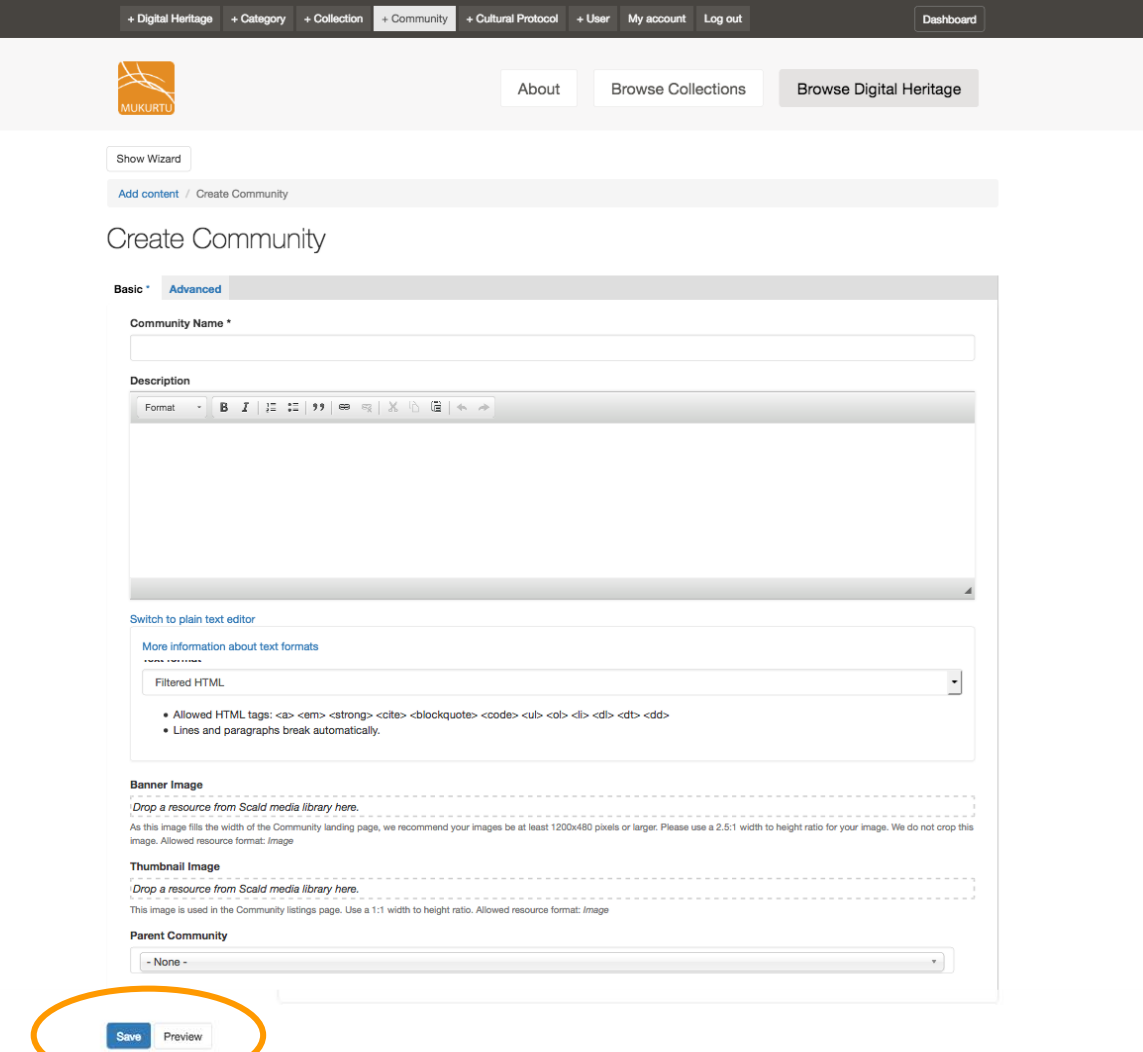

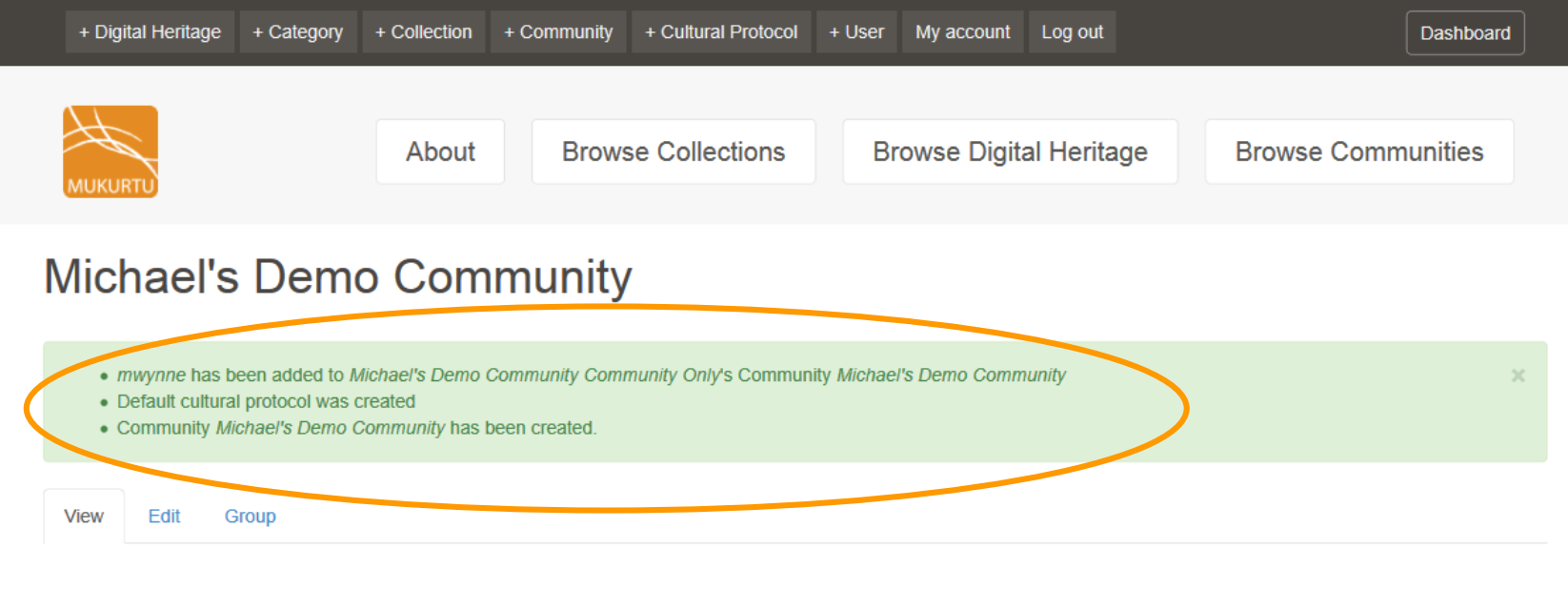

#### **Michael's Demo Community**

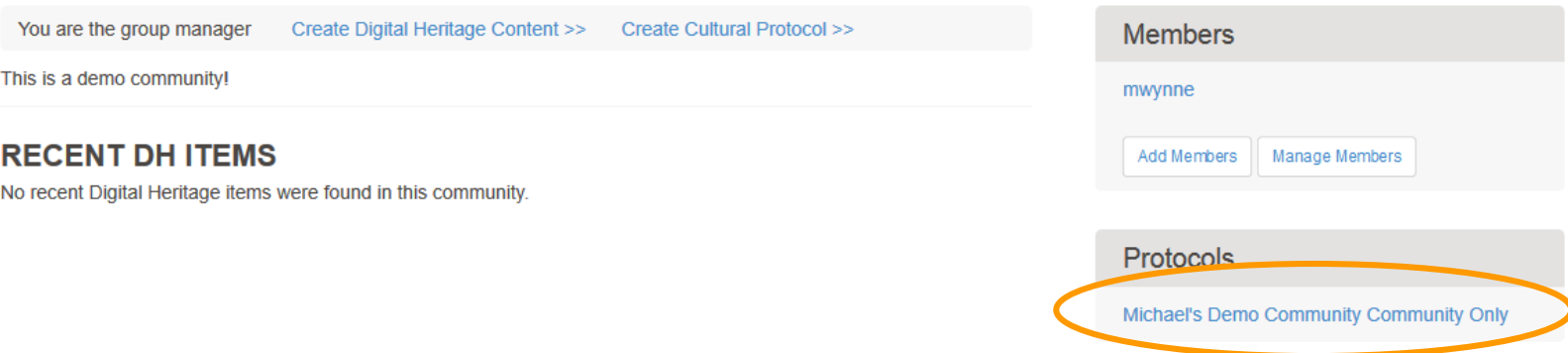

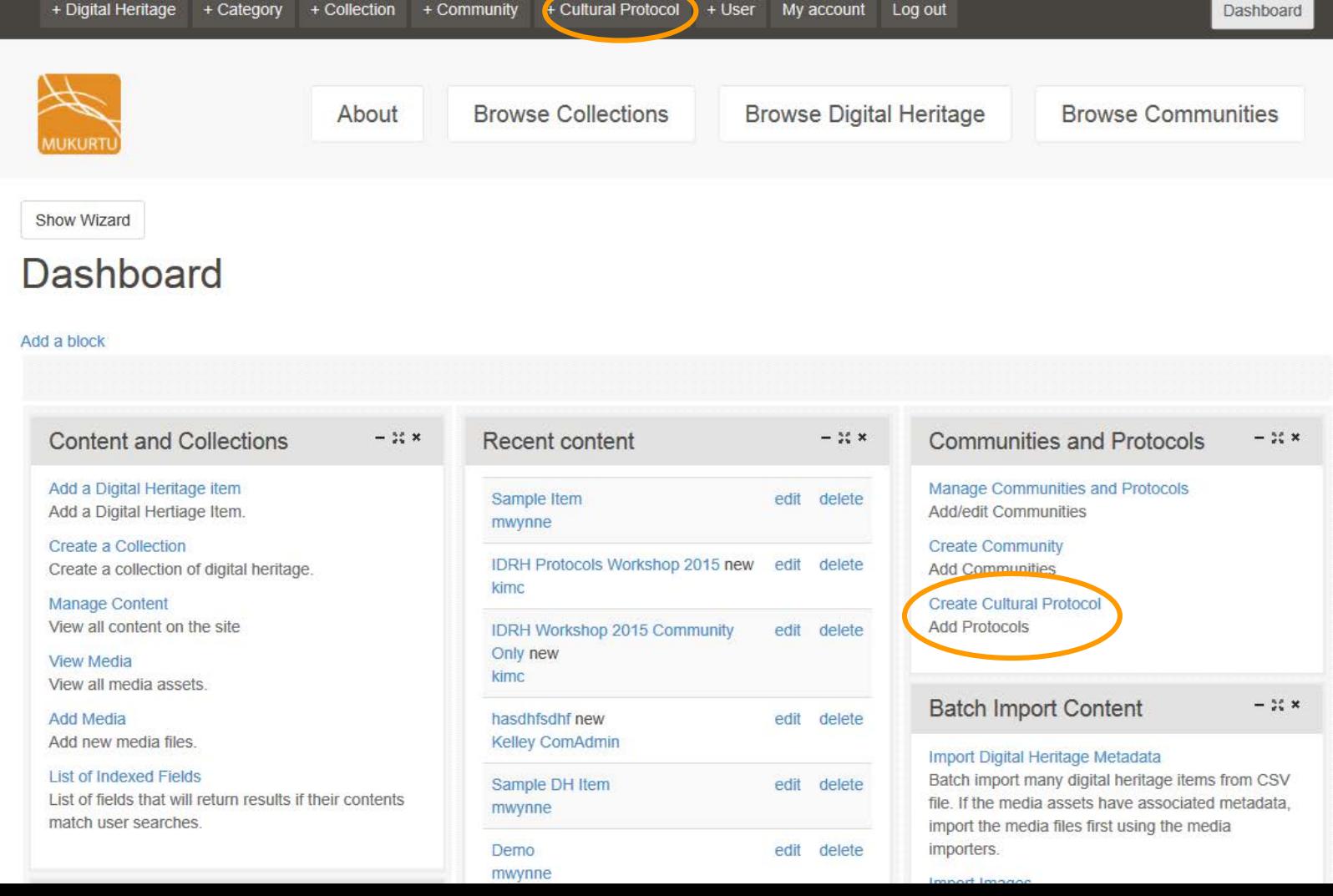

## **Creating Cultural Protocols**

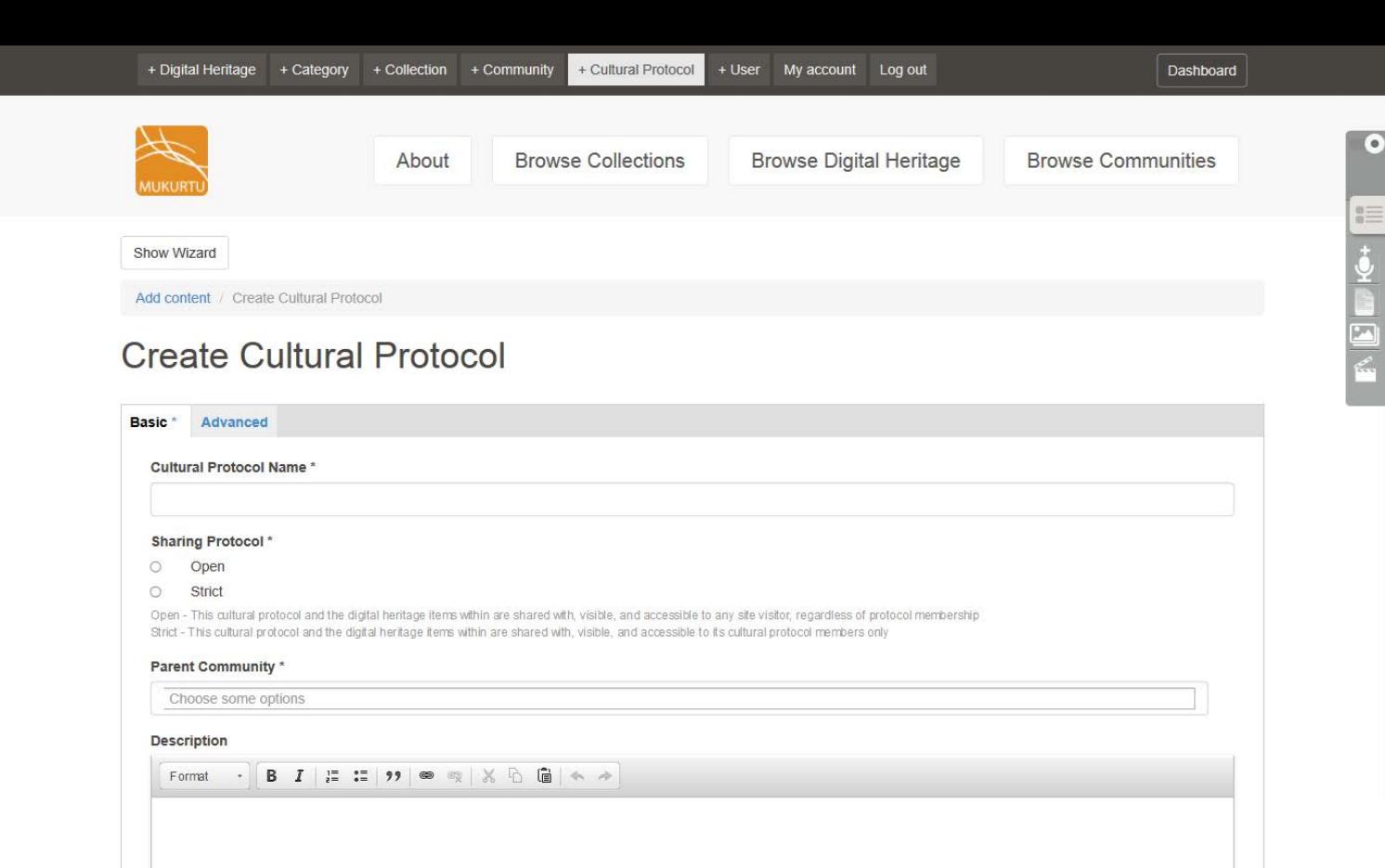

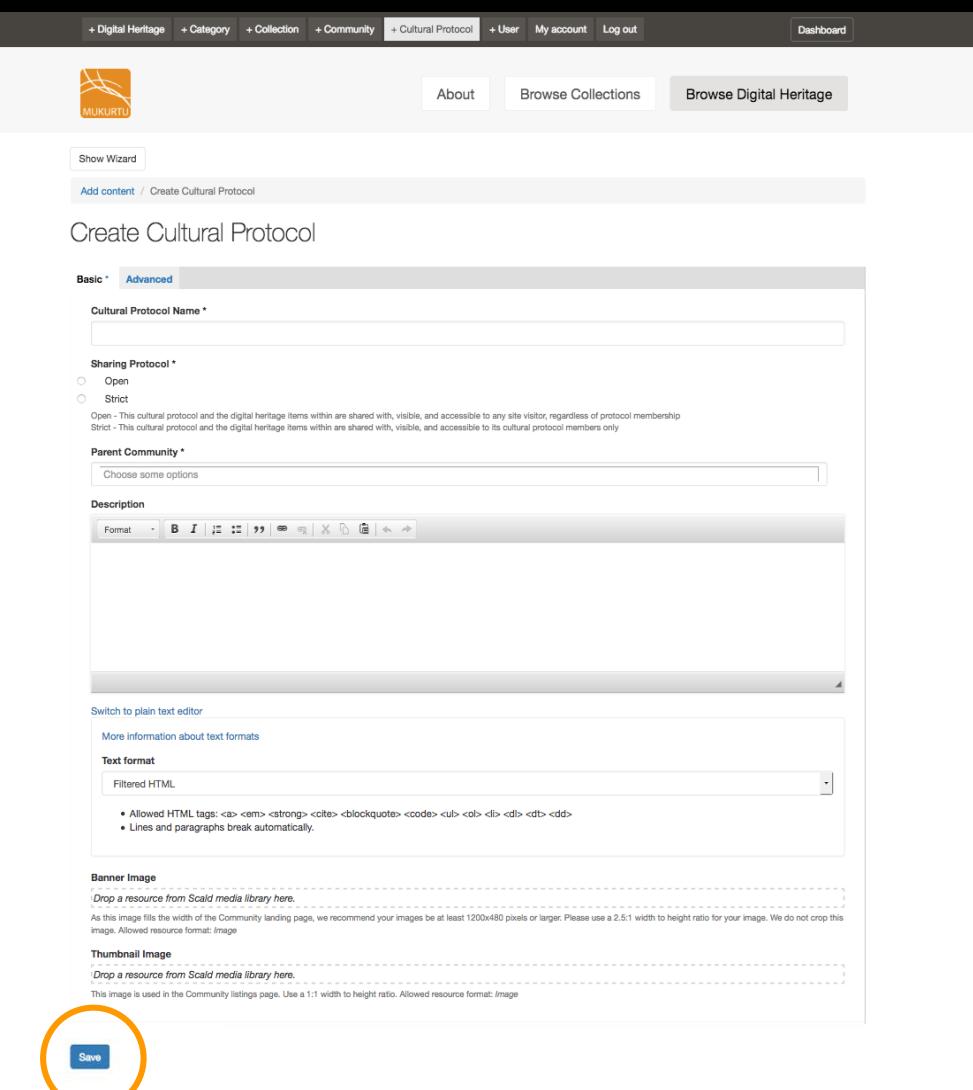

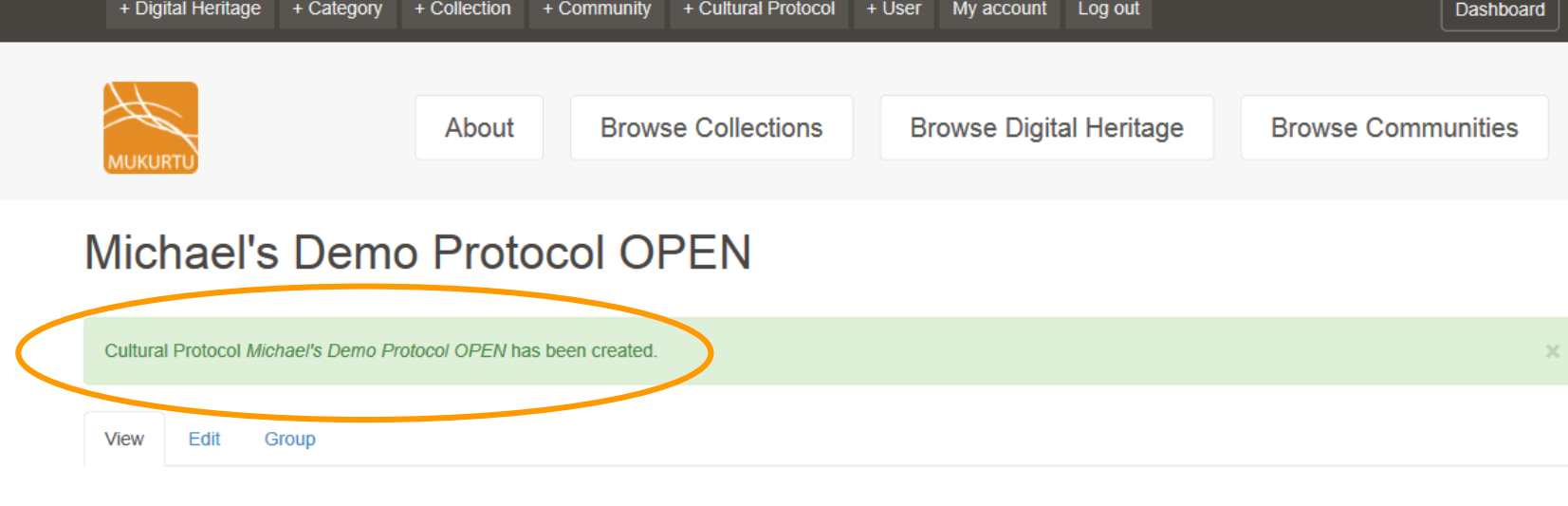

#### Michael's Demo Protocol OPEN

You are the group manager Create Digital Heritage Content >>

This is the Public protocol affiliated with my Demo Community!

#### **RECENT DH ITEMS**

No recent Digital Heritage items were found in this community.

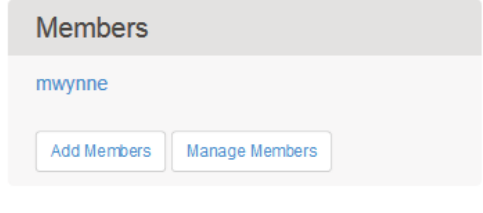

**Parent Community** 

Michael's Demo Community

## **Creating Categories**

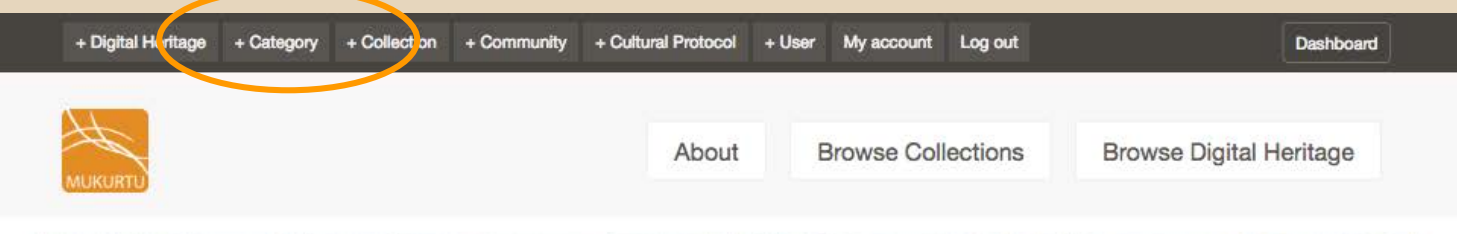

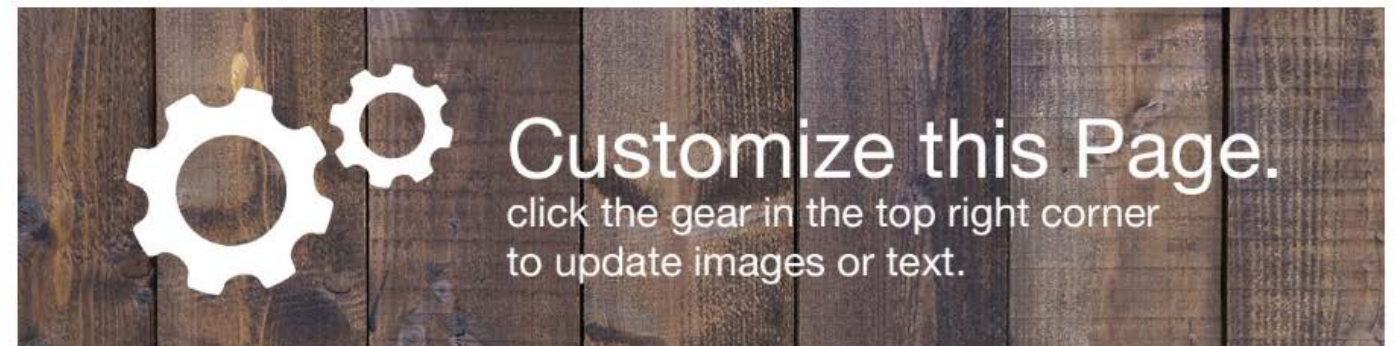

### Welcome to Mukurtu CMS

Mukurtu (MOOK-oo-too) is a grassroots project aiming to empower communities to manage, share and exchange their digital heritage in culturally relevant and ethically-minded ways. We are committed to maintaining an open, community-driven approach to Mukurtu's continued development. Our first priority is to help build a platform that fosters relationships of respect and trust. Learn More >>

#### **Browse by Community**

There is no content in this group.

Edit Site Footer here.

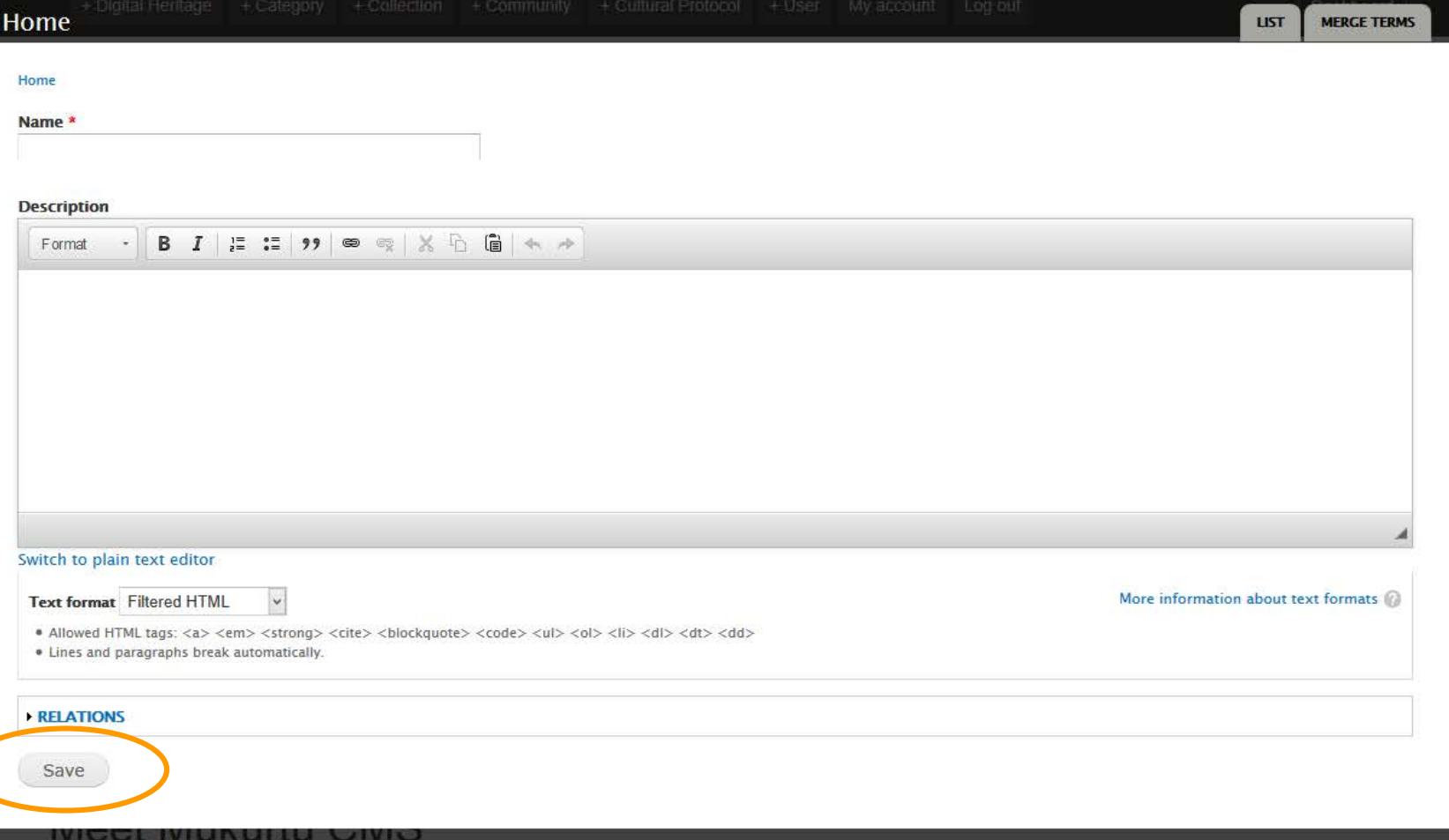

Ø)

Welcome to meet mukurtu net, a site dedicated to demonstrating what's new in Mukurtu CMS. Please feel welcome to click around the site and check out the new Mukurtu 2.0 theme. Check back often for news and events, or sign up for our webinar to get acquainted with all the features Mukurtu CMS can offer. Learn More >>

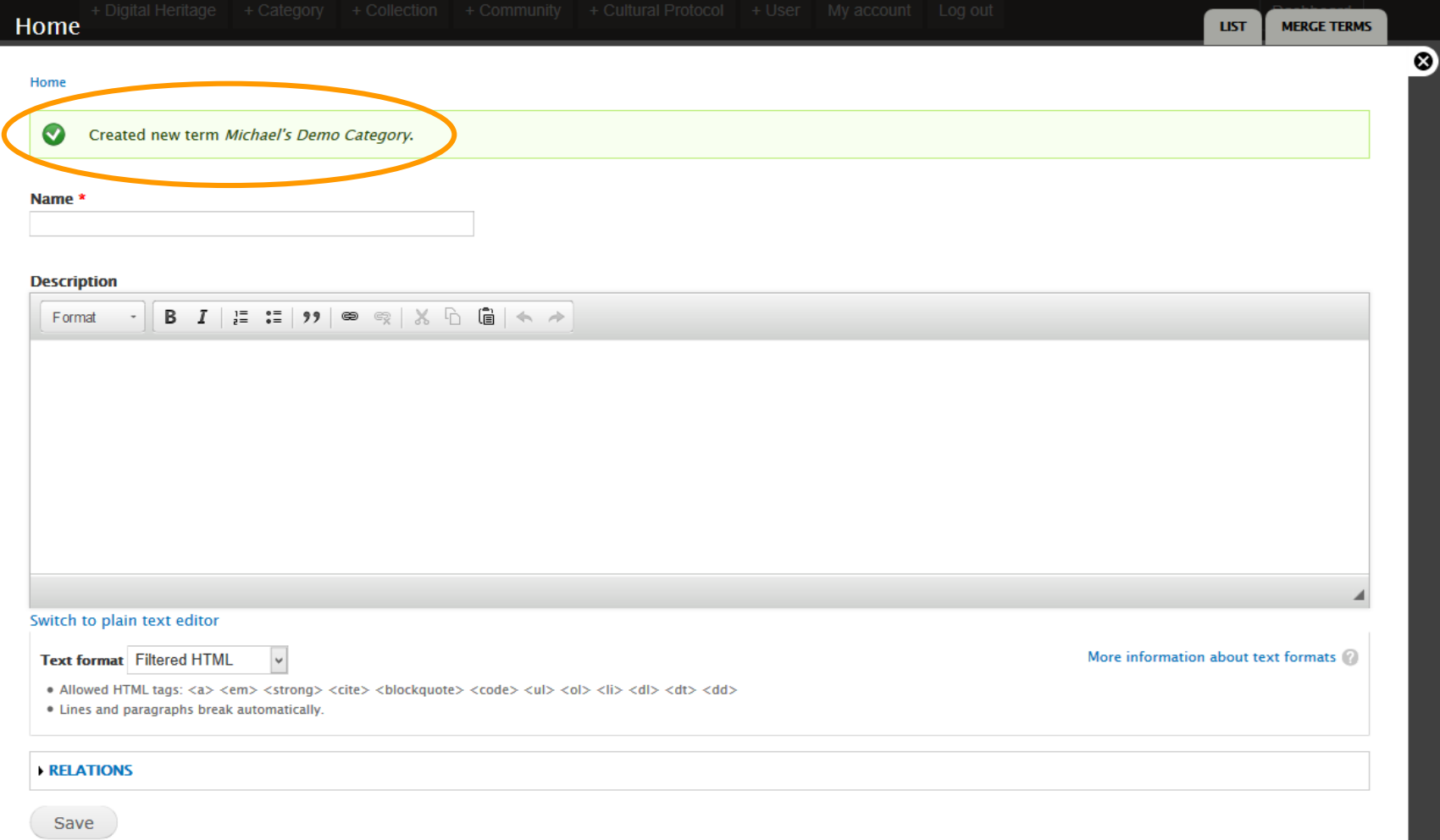

### **Your Turn!**

Login Change your password Add at least one Community Add at least one Cultural Protocol in each **Community** Add at least one Category